## 技術ノート KGTN 2012021501

## 現 象

[GGH4.X-5.X] 設定ファイル HostProperties.xml 中の QuantizeSwitch の機能と値を知りたい.

## 説 明

この項目は、イメージ圧縮機能を「サーバ単位に」設定したい時に使用します。 サーバ側の設定とクライアント 側の設定に依存してイメージ圧縮機能が設定され,その詳細は以下の通りです.

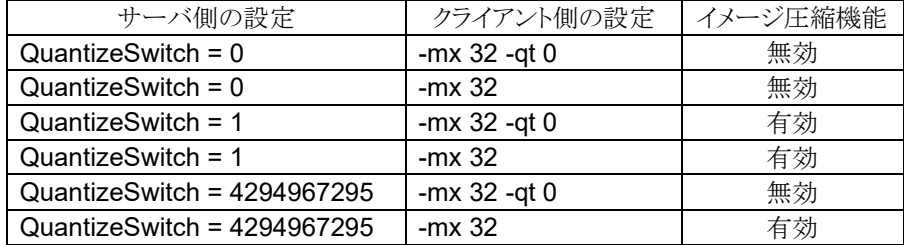

この内容をまとめると,以下のようになります.

- 1) QuantizeSwitch = 0 の時,クライアントのイメージ圧縮の設定によらず無効.
- 2) QuantizeSwitch = 1 の時,クライアントのイメージ圧縮の設定によらず有効.
- 3) QuantizeSwitch = 4294967295 の時,クライアントのイメージ圧縮の設定に従う.

Last reviewed: Aug 17, 2016 Status: DRAFT Ref: CASE#29354 Copyright © 2012 kitASP Corporation